# **Backlog Courrier - Anomalie #8022**

# **[LIAISONS] L'icône "voir le document" d'une liaison ne fonctionne pas**

27/06/2018 18:00 - Alex ORLUC

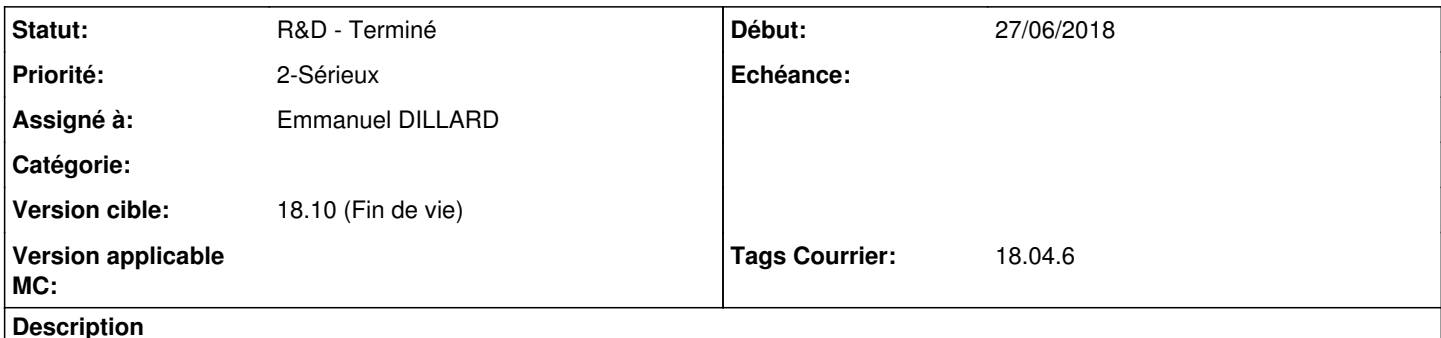

Lorsque l'on passe la souris sur l'icône "voir le document" d'une liaison, on peut voir l'imagette du document.

Lorsque l'on clique sur l'îcone, un nouvel onglet s'ouvre et amène sur la page d'accueil Magec avec le message "Le document est vide".

### **Historique**

### **#2 - 28/06/2018 15:41 - Florian AZIZIAN**

*- Projet changé de Backlog à CURRENT SPRINT*

*- Statut changé de A traiter à R&D - En cours*

## **#3 - 03/07/2018 12:30 - Emmanuel DILLARD**

*- Statut changé de R&D - En cours à R&D - Terminé*

## **#4 - 03/07/2018 14:45 - Emmanuel DILLARD**

*- Projet changé de CURRENT SPRINT à Backlog*

#### **#5 - 09/06/2021 10:52 - Emmanuel DILLARD**

*- Projet changé de Backlog à Backlog Courrier*

*- Version cible changé de 18.10 (support sécurité) à 18.10 (Fin de vie)*